# Z03 Rotarybolt<sup>®</sup> et D-Drive<sup>™</sup> Fonctions communes pour les modes utilisateurs doubles **(codes conjoints) et utilisateurs multiples**

#### **Changer votre propre code**

2 2 \* VOTRE ANCIEN CODE # ( ) NOUVEAU CODE # ( ) NOUVEAU CODE # ( )

# **Désactiver la fonction code convoyeur (qui ouvre sans temporisation)**

4 6 \* CODE MAITRE # ( المله الله عليه ) 0 # ( و له له الله ) و 4 + 0 % ( و الله الله ) و 4 + 0 % ( 4 + 0 % ( 0

*Remarque : En désactivant cette fonction, le Code convoyeur est effacé automatiquement (au cas où la serrure en avait un de programmé).*

## **Activer la fonction alarme sous contrainte**

3 8 \* CODE MASTER # (لدلدله) 1 # ( إدلدله + 3 8 \* CODE MASTER

*Remarque : Cette fonction nécessite un module optionnel et une connexion à un système d'alarme. Dans le mode utilisateurs multiples, seuls les codes utilisateurs 2 et 3 sont disponibles. Les codes utilisateurs 4 à 8 sont désactivés. Le code utilisateur 9 peut être utilisé si la fonction code convoyeur n'est pas activée. La perte des codes utilisateurs lorsque l'alarme sous contrainte est activée est requise pour la conformité aux spécifications VdS de ce produit.*

## **Désactiver la fonction alarme sous contrainte**

3 8 \* CODE MASTER # ( إلى الدل ) 0 # ( إلى الدل ) 0 \* 3 8 \* CODE MASTER  $($ 

# **Z03 Rotarybolt et D-Drive Guide de référence du mode Utilisateurs doubles (codes conjoints)**

#### **Créer un nouveau code**

7 4 \* CODE MAITRE OU CODE SUPERVISEUR # ( ) TOUT AUTRE CODE UTILISATEUR VALABLE # ( ) POSITION DU NIP # ( ) NOUVEAU CODE # ( الحالول ) NOUVEAU CODE # ( إلى الحاد )<br>Positions NIP : 1 Code superviseur

*Positions NIP : 1 Code superviseur*

*2 – 9 Codes utilisateurs (Le code Utilisateur 9 ne fonctionne en tant que Code utilisateur normal que si la fonction code convoyeur est désactivée).* 

## **Créer un code convoyeur (ouvre sans temporisation)**

7 4 \* CODE MAITRE OU CODE SUPERVISEUR # ( ) TOUT AUTRE CODE UTILISATEUR VALABLE # ( ) 9 # ( ) NOUVEAU CODE CONVOYEUR # ( ) NOUVEAU CODE CONVOYEUR # ( ) *Remarque : Le code convoyeur ne fonctionne que si la fonction code convoyeur est activée et si la serrure a une temporisation programmée.*

### **Supprimer un code**

7 4 \* CODE MASTER OU CODE SUPERVISEUR # ( ) TOUT AUTRE CODE UTILISATEUR VALABLE # ( ) POSITION NIP  $# (L L)$   $# (L L)$   $# (L L)$ <br>*Positions NIP :* 1 Code supervi

*Positions NIP : 1 Code superviseur*

*2 – 9 Codes utilisateurs (Le code Utilisateur 9 ne fonctionne en tant que Code utilisateur normal que si la fonction code convoyeur est désactivée).* 

*Remarques : le Code maître ne peut pas être effacé. Le Code superviseur ne peut pas être utilisé pour s'effacer lui-même. Un Code convoyeur ne peut être effacé que pendant une période de fenêtre d'ouverture.* 

# **Régler ou changer la temporisation d'ouverture**

7 4 \* CODE MAITRE # ( ) TOUT AUTRE CODE UTILISATEUR VALABLE # ( ) 0 0 # ( ) LA DUREE DU TEMPS DE RETARD VOULU # ( لحال ) LA DUREE DU TEMPS DE RETARD VOULU # ( الحال ) *Remarques : la durée de la temporisation peut aller de 1 à 99 minutes. Une temporisation existante ne peut être changée que pendant une période de fenêtre d'ouverture.*

# **Supprimer la temporisation**

7 4 \* CODE MAITRE # (لولدليا) # 0 (لولدلي) # TOUT AUTRE CODE UTILISATEUR VALABLE ( الدولدليا) 0 0 # ( ) ( الدو *Remarque : la temporisation ne peut être supprimée que pendant une période de fenêtre d'ouverture*

### **Changer la durée de la Fenêtre d'ouverture**

7 4 \* CODE MAITRE # ( ) TOUT AUTRE CODE UTILISATEUR VALABLE # ( ) 0 1 # ( ) LA DUREE DE LA FENETRE D'OUVERTURE VOULUE # ( ) LA DUREE DE LA FENETRE D'OUVERTURE VOULUE # ( ) *Remarques : la période de fenêtre d'ouverture peut aller de 1 à 99 minutes. Si une serrure utilise la temporisation, la fenêtre d'ouverture ne peut être changée que pendant la période de fenêtre d'ouverture.*

# **Activer la fonction code convoyeur (qui ouvre sans temporisation)**

 $(16 * \text{CODE MASTER} \# (LLLL) + 1)$  (لِدَلْدَ ) 1 + 0 (لَدَلْدَ ) 1 + 0 (

Sargent & Greenleaf, Inc. Sargent & Greenleaf S.A. Une filiale de Stanley Security Solutions, Inc. 9, chemin du Croset Boîte Postale 930, Nicholasville, KY 40356 1024 Ecublens, Suisse 1024 Ecublens, Suisse Téléphone : (800)-826-7652 Télécopie : (800)-634-4843 Téléphone : +41-21 694 34  $0<sub>0</sub>$ Téléphone : (859)-885-9411 Télécopie : (859)-887-2057 Télécopie : +41-21 694 34 09

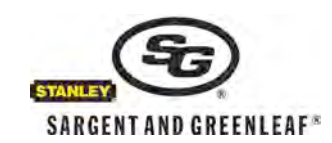

# **Z03 Rotarybolt et D-Drive Guide de référence du mode Utilisateurs multiples**

Passer de Utilisateurs double(codes conjoints) à Utilisateurs multiples (codes indépendants) (ce changement de fonction irréversible doit être effectué avant que le Code maître d'usine soit changé pour la première fois. Vous devrez utiliser le Guide de référence du mode Utilisateurs multiples après avoir changé la fonction).

(لولو) #1 2 (لولولو) #1 2 3 4 5 6 \* 1 2 3 \* 6 7 6

*Remarque : l'utilisateur 2 sera automatiquement installé avec le code 2 2 2 2 2 2, et la fonction Code de réinitialisation de secours sera désactivée.*

#### **Créer un nouveau code**

7 4 \* CODE MAITRE OU CODE SUPERVISEUR # ( )

POSITION DU NIP# ( الداد ) NOUVEAU CODE # ( الداد )<br>Positions NIP : 1 Code superviseur

*Positions NIP : 1 Code superviseur*

*2 – 9 Codes utilisateurs (Le code Utilisateur 9 ne fonctionne en tant que Code utilisateur normal que si la fonction code convoyeur est désactivée).* 

#### **Créer un code convoyeur (ouvre sans temporisation)**

7 4 \* CODE MAITRE OU CODE SUPERVISEUR # ( )

9 # ( ) NOUVEAU CODE CONVOYEUR # ( ) NOUVEAU CODE CONVOYEUR # ( )

*Remarque : Le code convoyeur ne fonctionne que si la fonction code convoyeur est activée et si la serrure a une temporisation programmée.*

#### **Supprimer un code**

7 4 \* CODE MASTER OU CODE SUPERVISEUR # ( )

POSITION NIP  $#$  ( )  $#$  ( )  $#$  ( )  $#$  ( )  $#$  ()  $#$  ()  $#$  ()  $#$  ()  $#$  ()  $#$  ()  $#$  ()  $#$  ()  $#$  ()  $#$  ()  $#$  ()  $#$  ()  $#$  ()  $#$  ()  $#$  ()  $#$  ()  $#$  ()  $#$  ()  $#$  ()  $#$  ()  $#$  ()  $#$  ()  $#$  ()  $#$  ()  $#$  ()

*Positions NIP : 1 Code superviseur*

*2 – 9 Codes utilisateurs (Le code Utilisateur 9 ne fonctionne en tant que Code utilisateur normal que si la fonction code convoyeur est désactivée).* 

*Remarques : le Code maître ne peut pas être effacé. Le Code superviseur ne peut pas être utilisé pour s'effacer lui-même. Un Code convoyeur ne peut être effacé que pendant une période de fenêtre d'ouverture.* 

#### **Régler ou changer la temporisation d'ouverture**

7 4 \* CODE MAITRE # (الدلوكي) 0 0 # (حادل)

LA DUREE DU TEMPS DE RETARD VOULU # ( ) LA DUREE DU TEMPS DE RETARD VOULU # ( ) *Remarques : la durée de la temporisation peut aller de 1 à 99 minutes. Une temporisation existante ne peut être changée que pendant une période de fenêtre d'ouverture.*

#### **Supprimer la temporisation**

74 \* CODE MAITRE # ( الماد ) 0 0 ( لماد ) 0 0 # ( بالماد ) 0 + 2 % ( ) و 2 % . *Remarque : la temporisation ne peut être supprimée que pendant une période de fenêtre d'ouverture*

#### **Changer la durée de la Fenêtre d'ouverture**

74 \* ČODE MAITRE # ( الدلدلدلي) 0 1 # ( )

LA DUREE DE LA FENETRE D'OUVERTURE VOULUE # ( ) LA DUREE DE LA FENETRE D'OUVERTURE VOULUE # ( ) *Remarques : la période de fenêtre d'ouverture peut aller de 1 à 99 minutes. Si une serrure utilise la temporisation, la fenêtre d'ouverture ne peut être changée que pendant la période de fenêtre d'ouverture.*

#### **Activer la fonction code convoyeur (qui ouvre sans temporisation).**

4 6 \* CODE MASTER # ( ) 1 pour TDO contrôle double ou 2 pour TDO contrôle simple # ( ) 1 pour TDO contrôle double ou 2 pour TDO contrôle simple # ( أولولو)

#### **Activer et désactiver le mode Gestion/des Accès Manager/Employés**

3 2 \* CODE MASTER # ( ) 2 (ACTIVER) OU 1 (DESACTIVER) # ( )2 (ACTIVER) OU 1 (DESACTIVER) # ( ) *Remarque : La serrure est désactivée dès que le mode Gestion Manager/Employés est activé . Il revient au mode utilisateurs multiples normal lorsqu'il est désactivé.* 

#### **Activer ou désactiver le mode Gestion des Accès Manager/Employés**

5 5 \* CODE MASTER OU CODE SUPERVISEUR # ( ) ou ( — ) *Remarque : La serrure émet 4 signaux sonores rapides afin d'indiquer qu'elle est 'Activée' ou deux signaux sonores long pour indiquer qu'elle est 'Désactivée'.*

Sargent & Greenleaf, Inc. Sargent & Greenleaf S.A. Une filiale de Stanley Security Solutions, Inc. **9, chemin du Croset** 9, chemin du Croset Boîte Postale 930, Nicholasville, KY 40356 **SARGENT AND GREENLEAF** 8 1024 Ecublens, Suisse 1024 Ecublens, Suisse **SARGENT AND GREENLEAF** Téléphone : (800)-826-7652 Télécopie : (800)-634-4843 Téléphone : +41-21 694 34  $0<sub>0</sub>$ Téléphone : (859)-885-9411 Télécopie : (859)-887-2057 Télécopie : +41-21 694 34 09

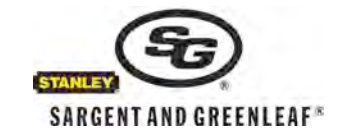

#### **Régler l'autorisation de désactivation utilisateur dans le mode Gestion des /Accès Manager/Employés**  5 6 \* CODE MASTER # (لولولد عام 1 # 5 6 \* CODE MASTER )

#### **Désactiver la serrure par Code utilisateur dans le mode Gestion/Accès employé**

55 \* TOUT CODE UTILISATEUR #  $(J-J)$ 

*Remarque : La serrure émet de signaux sonores longs pour indiquer qu'elle est 'Désactivée'.*

#### **Annuler l'autorisation de désactivation utilisateur dans le mode Gestion desAccès Manager/Employés**

5 6 \* CODE MASTER # ( ) 0 # ( ) 0 # ( )

#### **Réinitialiser la serrure en utilisant le Code de secours (MRC)**

6 7 \* CODE DE SECOURS # ( ) NOUVEAU CODE MAITRE A 6-CHIFFRES # ( ) NOUVEAU CODE MAITRE A 6- CHIFFRES  $# (JJ)$ 

*Remarque : les codes effacés sont le Code convoyeur, le Code superviseur et lesCodes utilisateurs. Ne sont pas affectés les durées de temporisation et de fenêtre d'ouverture, la fonction d' alarme sous contrainte et le mode d'accès serrure.* 

Sargent & Greenleaf, Inc. Sargent & Greenleaf S.A. Une filiale de Stanley Security Solutions, Inc. **9, chemin du Croset** 9, chemin du Croset Boîte Postale 930, Nicholasville, KY 40356<br>Téléphone : (800)-826-7652 Télécopie : (800)-634-4843<br>SARGENTAND GREENLEAF<sup>®</sup> Téléphone : +41-21.60 Téléphone : (800)-826-7652 Télécopie : (800)-634-4843 Téléphone : +41-21 694 34  $0<sub>0</sub>$ Téléphone : (859)-885-9411 Télécopie : (859)-887-2057 Télécopie : +41-21 694 34 09

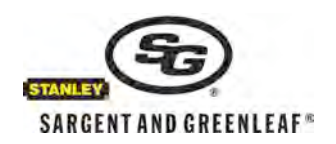